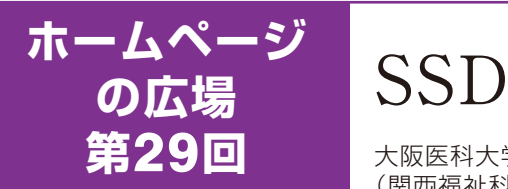

**第**29**回** 大阪医科大学放射線医学教室 非常勤講師 (関西福祉科学大学 保健医療学部 教授) カランク 上杉康夫

SSD(solid state drive: ソリッドステートドライ ブ)とは記憶装置として半導体素子メモリを用いた ストレージ(特に、ディスクドライブ)として扱うこと のできるデバイスです 。シリコンドライブ、半導体ド ライブ、メモリドライブ、擬似ディスクドライブなどとも 呼ばれます。使用するメモリの種類によりRAM (Random access memory) を使うRAMディスク (ハードウェア方式)、フラッシュメモリを使うFlash SSDなどがあります。ハードディスクドライブ (HDD: hard disk drive, HDD) と比較すると以下のような 特徴があります※1。

## 利点

- ●シークタイムがないためランダムアクセス性能 に優れる
- ●物理的な稼動箇所がないため省電力、動作音 がしないので静か
- ●物理的な稼動箇所がないためHDDよりはるかに 振動・衝撃に強い

## 欠点

- ●容量単位の価格がHDDより高い (2016年5月現在、HDDの1GBあたり2.6~10円 に比べ、SSDでは27~70円程度だが、急速に その差は縮まっている)
- ●フラッシュメモリを用いたものでは、 書き込み・消去(内部動作)のたびに素子が 劣化するため、サーバやデータベースなどの 用途では寿命が短くなる場合がある
- ●フラッシュメモリを用いたものでは、故障時の データ復旧の技術は現時点では確立されて いない

上記が挙げられます。

### SSDの増加

HDDとPC向けSSDの出荷台数を2014 ~ 2016 年で比較しますと、HDDはこの間に出荷台数を 23%減らしているのに対し、SSDは出荷台数を 26%ほど増やしています。ただし、合計の出荷台 数は減少しており、2014年が3億1,080万台であっ たのに対し、2016年は2億6,300万台と予測されて

います (図1) ※2。

PC (personal computer: パーソナルコンピュー ター)向けストレージに占めるSSDの割合は増加が 続いています。2014年に15.4%を占めていたのが、 2016年には22.8%と2割を超えています。SSD普及 の主役はノートPCで、2015年の搭載率は25%で す。2016年の搭載率は10ポイントも増え、35%に 達すると予測されています (図1)。

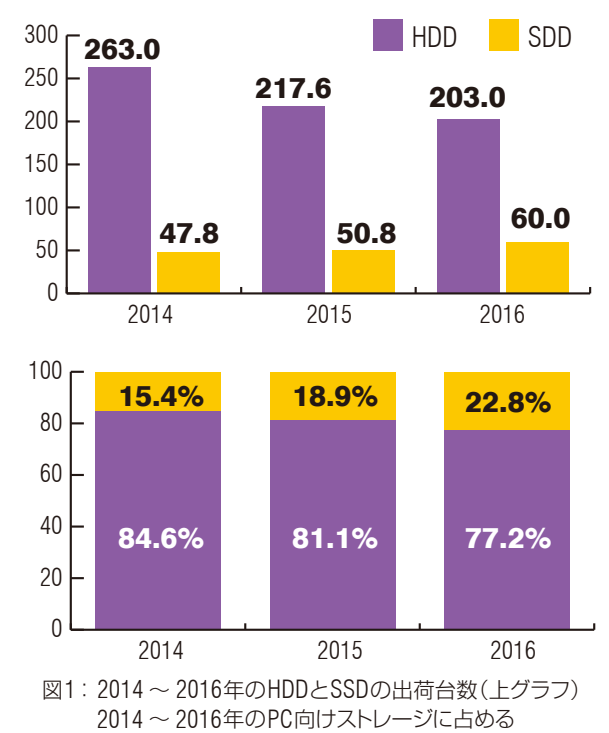

PC向けHDDとSSDの割合(下グラフ)※2

### SDDでのデータの書き換え

SSDは高速ですが、実際にはいくつか弱点があ ります。そのほとんどは記録媒体であるフラッシュメ モリの仕様による制限です。その1つに「書き換え が出来ない」特性によるものがあります。

書き換えが出来ないフラッシュメモリをうまく使うた めに、SSDでは工夫が凝らされています。通常、 ハードディスクでは特定のセクターの内容を書き換 える場合、そのセクターに「上書き」を行います。 しかしフラッシュメモリは書き換えが出来ないデバイ

## **ホームページの広場** あたい インター・インター あたい インター 第29回「SSD」

スです。このあたりのことをハードディスクと較べな がら見てみましょう※3(図2)。

通常、ハードディスクでは特定のセクターの内容 を書き換える場合、そのセクターに「上書き」を行 います (図2:ハードディスク)。

しかしながら、フラッシュメモリは書き換えが出来 ないデバイスです。

空きブロックの無いSSD場合 (図2:SSD (空き ブロックの無い場合))は、

●書き換えたいセクターを含むブロック全体を

すべてバッファー(作業用メモリ)に読み出す ❷バッファー上の目的のセクターを書き換える 8該当ブロックをすべて消去する

▲バッファーの内容をブロック全体に書き戻す

このようなアクセス方法では、たった1セクター (512バイト)の更新でもブロック全体(通常は数百 キロ~数メガバイト)の読み出し・消去・書き込み

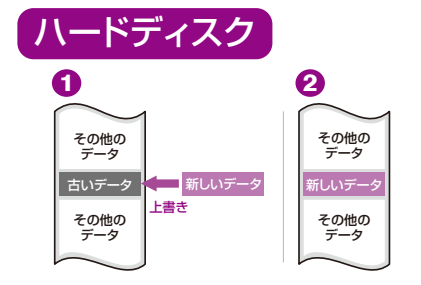

作業が必要になり、さらにブロック消去にはミリ秒 オーダーの時間を要するため、非常に長い時間を 必要とします。またバッファー(作業用メモリ)を 別途用意しなければなりません。

そこで実際のSSDでは、次のようなデータを消去 済みとした空きブロックを用意した方式が取り入れ **られています(図2:SSD(空きブロックがある場** 合))。

●あらかじめ消去済みのブロックを用意しておく

- ❷書き込み先のブロックから書き換えるセクター 以外のデータをコピーする
- 8書き換えたいセクター (新しいデータ)を 消去済みのブロックに書き込む
- 4書き込んだブロックを元のブロックと入れ替える (アドレステーブル更新)
- ❺用済みになったブロックを消去し、次の書き込 みに備える

※2と3が逆のケースもあります

このように、空いているブロックをあらかじめ消去 しておくことで、消去に要する時間を見かけ上隠 蔽することができます。さらにアドレステーブルをブ ロック単位(最小消去サイズ)ではなくページ単位 (最小書き込みサイズ)で管理することで、必要な 書き換え範囲を最小化してさらなる高速書き換えを 実現しているSSDもあります。

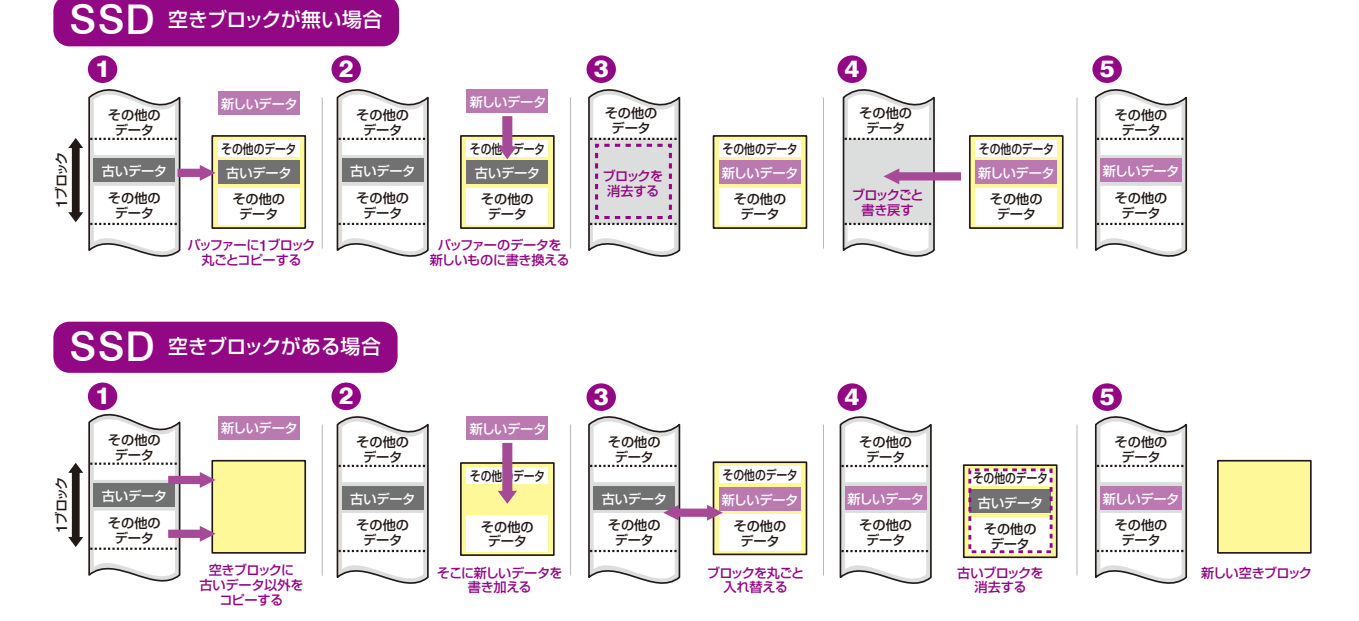

図2:ハードディスクとSSDに対して、1セクターのデータ書き換えを行った場合の実際の動作。 ハードディスクではデータの上書きを行うだけですが、SSDではかなり複雑な処理が行われることがわかります。※3

# ホームページの広場 **インタンス エンストランス アメリカ 2000 第29回「SSD」**

 しかしながら、いずれのケースでも、あらかじめ消 去済みのブロックがあることが高速書き換えの条件 となります。書き込みたいデータサイズ分の空きブ ロックがない場合や、あるいはまだ未消去の状態で あった場合には、新たにブロックを消去する必要が あるため、アクセス速度が大幅に低下してしまいま す。さらにSSDを使い込んでいくと、ファイルのフラ グメンテーションによるデータの断片化が増加し、 多くの空きブロックを確保することが困難になってき ます。

 このような背景から、SSDは残り容量が少ない 状態で使い続けると、大幅にアクセス速度、特に 書き込み速度が低下し、本来の性能を発揮できな くなるという問題があります。

### Trim

Windows Vista以前ではSSDをHDDとして認 識していました。Windows 7で新たにSSDを最適 化するサポートがされ、OSがHDDとSSDを区別す るように なりまし た。Windows 7以 降 のOS (Operating System) はSSDを使うように設計さ れ、SSDの性能アップや寿命を延ばすためにシス テムに新たにTrimコマンドが実装されるようになりま した。

Trimコマンドで、消去タイミングの調整~書き込 み速度の低下を回避しています。

SSDではユーザーがデータをゴミ箱から消去して も、実際にはデータが残っています。ユーザーから は消滅したように見えますが、記録エリアには存在 しています。単に消去マークが付くだけです。その データはOSが消去命令を出すまで残っています。 SSDはそのデータが記録されているエリアへの上書 きができません。一度、消去して空白にしてから書 き込むため、データを完全消去するタイミングが肝 心です。このためあらたに導入されたTrimコマンド では不要なファイルだという情報をあらかじめSSDに 伝えることで、最適な消去タイミングを図ることがで きようになっています。つまり、書き込み速度の低下 を回避するコマンドです\*4。

Trimコマンドがない場合を見てみます。まず、 Trimコマンド無しの場合、ユーザーがゴミ箱で消 去したデータは、SSDのシステム上では残っており、 実際は消去されていない(グレーで表示)。そのた めブロックAは記録できるエリアですが、データは 残っています。ブロックAに新たにデータが記録さ れる段階で、ブロックAすべてが消去されます。そ れからデータが記録されるため、待ち時間が長くな ります(図3上)。

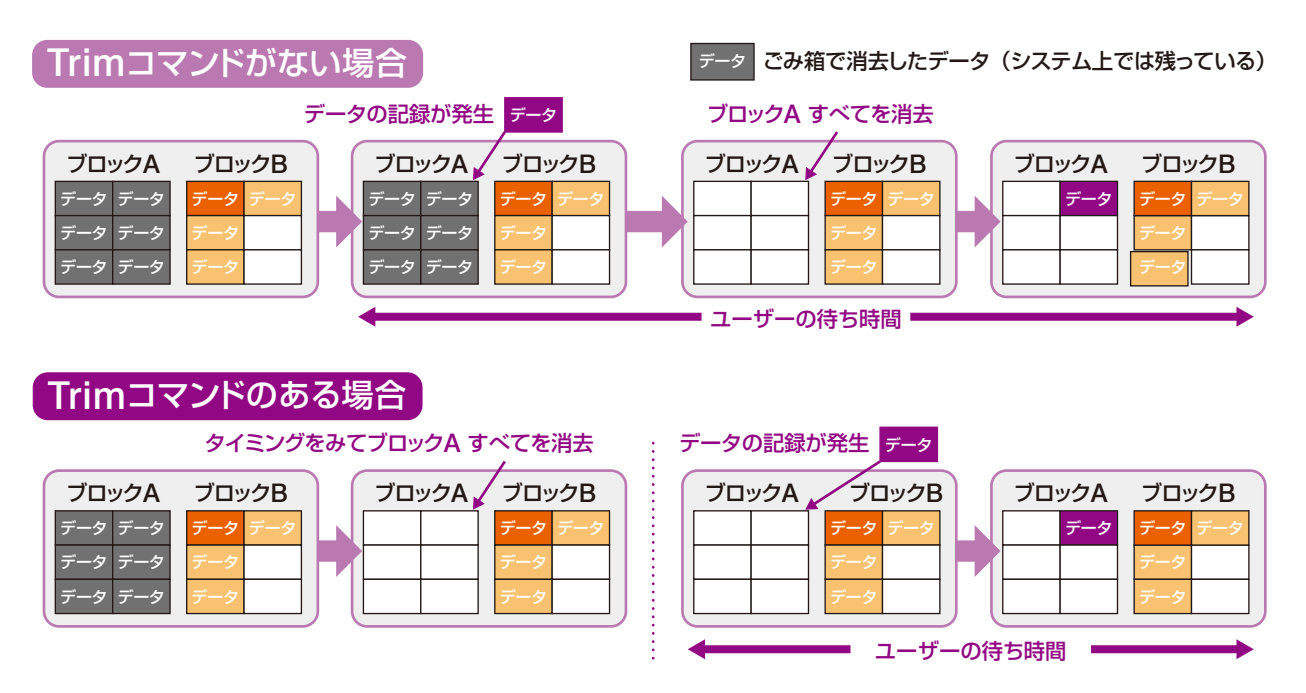

図3: Trimコマンドがない場合(上)・Trimコマンドのある場合(下)※4

# **ホームページの広場** オープン・ファイル アイディング インター (SSD)

Trimコマンドがある場合には、ゴミ箱で消去し たことを、SDDのコントローラが情報を受け取って います。これでブロックAはすべて消去してよいと判 断して、事前に消去が行われています。ブロックA にデータが記録されるときには、すでに書き込み可 能な状態となっているので、待ち時間が少なくて済 みます。ただ、Trimコマンドで得た情報を「どう 活用するのか」は規定がないので、SSD製品によっ て異なる場合もあります (図3下)。

### デフラグメンテーション

HDDでは 効 果 あるデフラグメンテーション (defragmentation:デフラグ)も、SSDでは効果 がでにくいとされています。

ファイルの断片化はデータが保存されている領域 が分散していることです。(HDDではセクター、 SSDならセルが領域です)。ソフトを使って断片化 をデフラグすれば、HDDではアクセスが向上しま す。それはファイルがまとまって存在していれば、 磁気ディスク装置の平滑な円盤状の記録用部品で あるプラッタ(Platter)の回転もヘッドの移動も少 なくて済むからです。しかし、SSDでは特定のセル

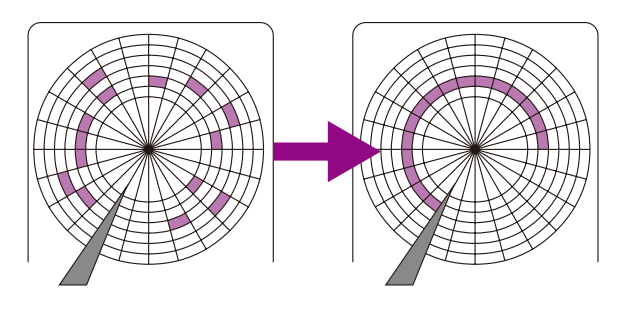

HDDではデフラグ後、プラッタの回転数と ヘッドの移動回数が減るのでアクセス速度が向上する。

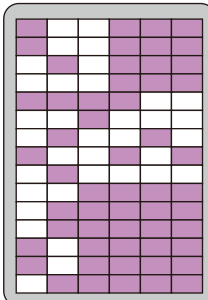

#### SSDは電気的なアクセスため ファイル断片化の影響は少ない

図5: HDDとSSDのデータ保存領域<sup>※4</sup>

に記録を集中させない「ウェアレベリング機能 (wear levelling )※5」があり、連続したセルに記 録されにくいです。(セルの記録書き換え回数寿命 が比較的少ないので、保護機能が働きます)。さ らに電気的なアクセスなので、断片化によるアクセ ス速度低下は起こりにくくなります。なお、デフラグ をすると「シーケンシャルリード(Sequential Read: 連続している領域への読み込み)が若干速くなる が、記録速度はほとんど変わらない」と言われて います※4。それゆえデフラグは、SSDでは効果がで にくいとされているのだと思われます。

今回は、SDDの概要について述べました。

#### 参考文献

- ※1:ソリッドステートドライブ|Wikipedia [https://ja.wikipedia.org/wiki/%E3%82%BD%E3%83%AA](https://ja.wikipedia.org/wiki/%E3%82%BD%E3%83%AA%E3%83%83%E3%83%89%E3%82%B9%E3%83%86%E3%83%BC%E3%83%88%E3%83%89%E3%83%A9%E3%82%A4%E3%83%96) %E3%83%83%E3%83%89%E3%82%B9%E3%83%86%E3% 83%BC%E3%83%88%E3%83%89%E3%83%A9%E3%82%A 4%E3%83%96
- ※2:SSDの世界市場、2016年は16.5%増の9,500万 台と予測 ~日本HDD協会2016年1月セミナーレ ポート(SSD編)|PC Watch <http://pc.watch.impress.co.jp/docs/news/744084.html>
- ※3:Trim命令の功罪|Logitec データ復旧技術センター [http://www.logitec.co.jp/data\\_recovery/column/](http://www.logitec.co.jp/data_recovery/column/vol_005/) vol $005/$
- ※4:Windows 7からTrimコマンド実装 (消去タイミングの調整) <http://www.pasonisan.com/pc-storage/ssd-trim.html>
- ※5:ウェアレベリング|Wikipedia [https://ja.wikipedia.org/wiki/%E3%82%A6%E3%82%A7](https://ja.wikipedia.org/wiki/%E3%82%A6%E3%82%A7%E3%82%A2%E3%83%AC%E3%83%99%E3%83%AA%E3%83%B3%E3%82%B0) %E3%82%A2%E3%83%AC%E3%83%99%E3%83%AA%E3 %83%B3%E3%82%B0